# Selectively Preserving Pre-initialized Java Classes

Preserving Initialized Static Field Values by Caching Java Heap Object Subgraphs Jiangli Zhou/5.15.2020

## **Objective**

- Provide a general solution for pre-initializing Java classes and preserving the processed Java heap objects as part of the CDS (Class Data Sharing) archive image for additional runtime savings
	- [Design doc](https://docs.google.com/document/d/17RV8W6iqJj9HhjGSO9k1IXfs_9lvHDNgxxr8pFoeDys/edit?usp=sharing) (covers pre-linking and pre-resolution in addition to pre-initialization)

#### **Benefits**

- $\bullet$  Improve performance by avoiding executing Java bytecode in  $\langle$ clinit> at runtime
	- Faster server startup, save CPU usages
	- May reduce GC and JIT compiler overhead
- Make it easier to do class pre-initialization for developers

## Goals and Non-Goals

- Provide a flexible and general solution to cache pre-initialized Java classes loaded by the builtin class loaders
- Work with static archiving (-Xshare:dump) that is currently available in JDK 11
- Extendable for the <u>[dynamic archiving](https://openjdk.java.net/jeps/350)</u> (currently available in OpenJDK 14), but is not the current focus
- Supporting classes loaded by user defined class loaders is not a goal in the current scope
	- Address separately

## What is Class Initialization

- Java VM Specification §5.5:
	- "*A class or interface has at most one class or interface initialization method and is initialized by the Java Virtual Machine invoking that method (§5.5). A method is a class or interface initialization method if all of the following are true:* 
		- *It has the special name <clinit>*.
		- ■ *It is void (§4.3.3).*
		- ■ *In a class file whose version number is 51.0 or above, the method has its ACC\_STATIC flag set and takes no arguments (§4.6).*" §2.9.2
	- "*Initialization of a class or interface consists of executing its class or interface initialization method (§2.9.2).*"

#### Existing Selected Static Field Pre-initialization in JDK

• [Caching Java Heap Subgraphs](https://wiki.openjdk.java.net/display/HotSpot/Caching+Java+Heap+Objects) introduced in OpenJDK 12 supports

pre-initializing selected static fields and preserving the initialized values

- Backported in JDK 11
- All Java objects reachable from the initialized static field (reference type) are archived at dump time
	- Copying objects to the Java heap archive regions
	- Updating pointers to copied objects
- At runtime during the initialization of a class with archived static fields, the archived values are retrieved and installed back to the mirror object  $(j.l.Class instance of a loaded class)$

#### Limitations of the Existing Static Field Pre-initialization

- Does not support application class well
- Only support a small set of selected static fields in JDK classes
	- VM code maintains a list of hard-coded class and field names to indicate which static fields for pre-initializing and archiving, e.g.:

{"java/lang/Integer\$IntegerCache", "archivedCache"}, {"jdk/internal/module/ArchivedModuleGraph", "archivedModuleGraph"},

- Archived static field values are stored separately from the mirror object
	- $\circ$  Runtime needs to store the values back into the static fields

#### Limitations of the Existing Static Field Pre-initialization (Continued)

- Final must be removed from static field declaration to avoid compiler error
- Field declarator must not include the variable initializer
- Java code needs to call

}

[jdk.internal.misc](https://source.corp.google.com/piper///depot/google3/third_party/java_src/jdk/openjdk11/dev/src/src/java.base/share/classes/java/util/ImmutableCollections.java;bpv=1;bpt=1;l=39?q=f:jdk11%20initializeFromArchive&sq=package:piper%20file:%2F%2Fdepot%2Fgoogle3%20-file:google3%2Fexperimental&gsn=jdk.internal.misc&gs=kythe%3A%3Flang%3Djava%23cc25d6cc48f940433ae21f11b2b84df91e10517e2b27e1b47fe46167f32f4a23)[.VM.](https://source.corp.google.com/piper///depot/google3/third_party/java_src/jdk/openjdk11/dev/src/src/java.base/share/classes/jdk/internal/misc/VM.java;l=32)initializeFromArchive(class) in class static initializer  $(\langle$ clinit>) to retrieve archived field values at runtime

```
 static final class ListN<E> extends AbstractImmutableList<E>
          implements Serializable {
      static @Stable List<?> EMPTY_LIST;
      static {
          VM.initializeFromArchive(ListN.class);
         if (EMPTY LIST == null) {
            ListN\langle);
}
```
#### **Overview of the General Class Pre-initialization and** Caching Proposal/Design

- Support selectively preserving pre-initialized JDK & application classes and individual static fields
	- Focus on class level support initially, general support for individual fields (partial class pre-initialization) can be addresses when needed
	- Not all classes (and static fields) are suitable for caching pre-initialized values
		- Runtime context dependency (e.g. computed field value is unique to a particular runtime environment, calling System.currentTimeMillis)
		- Static field initialization creates Thread, file descriptor, etc
		- Register native library, initialize field offsets for JNI access, etc
	- Opt-in approach with annotation (adopted in this design)
		- Easy to use and maintain; Minimal Java source modification; Minimal runtime overhead<sup>ogle</sup>

#### Alternatives

- Class and field list
	- Desire for improving usability
- Interface (java.io[.Serializable](https://source.corp.google.com/piper///depot/google3/third_party/java_src/jdk/openjdk11/dev/src/src/java.base/share/classes/java/io/Serializable.java;l=179) or a new interface?)
	- Can only support classes, but not individual field
	- Not future-proof against implementation changes, not better than the annotation approach
	- Runtime overhead with an extra interface in the class hierarchy
- Static analysis
	- May not identify all cases that are not suitable for preserving pre-initialized values
	- Expensive to develop, no resources available for the required work

#### Proposed Annotations

- *@jdk.internal.vm.annotation.Preserve*
	- A [runtime visible annotation](https://docs.oracle.com/javase/specs/jvms/se14/html/jvms-4.html#jvms-4.7.16) (see JVMS, §4.7.20 The RuntimeVisibleTypeAnnotations Attribute) to tag a JDK class or individual static fields for pre-initialization
- *@jdk.internal.vm.annotation.DontPreserve*
	- A runtime visible annotation to tag a JDK class that should not be pre-initialized
	- Optional, help prevent others from annotating a class using @Preserve without realizing potential issues
- *@com.google.common.annotations.Preserve*
	- A runtime visible annotation to tag an application class or individual static fields for pre-initialization

Google

#### Class Level @Preserve

The previous ListN example can be simplified with this design:

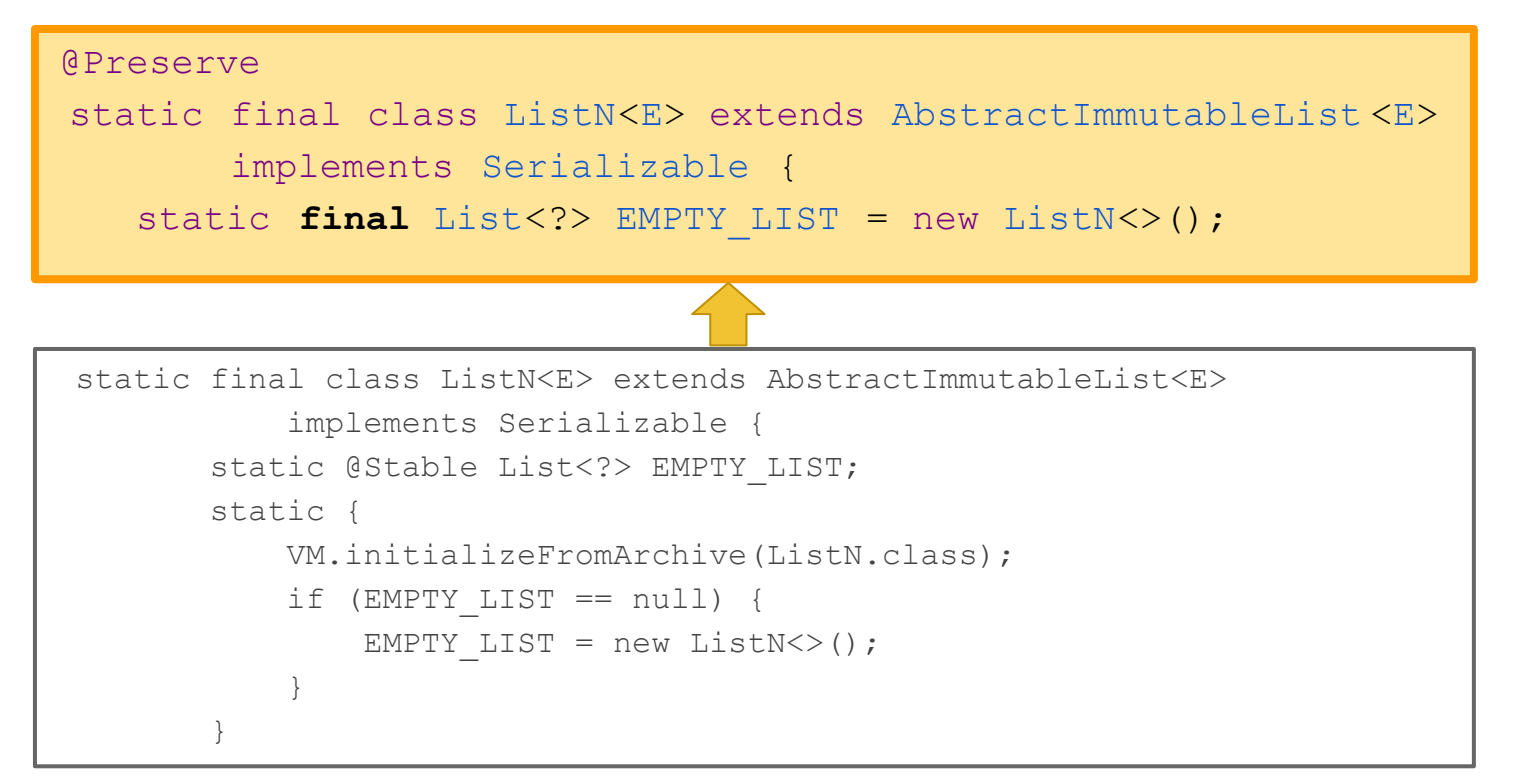

Proprietary + Confidential

#### Class Pre-initialization and Preserving Architecture

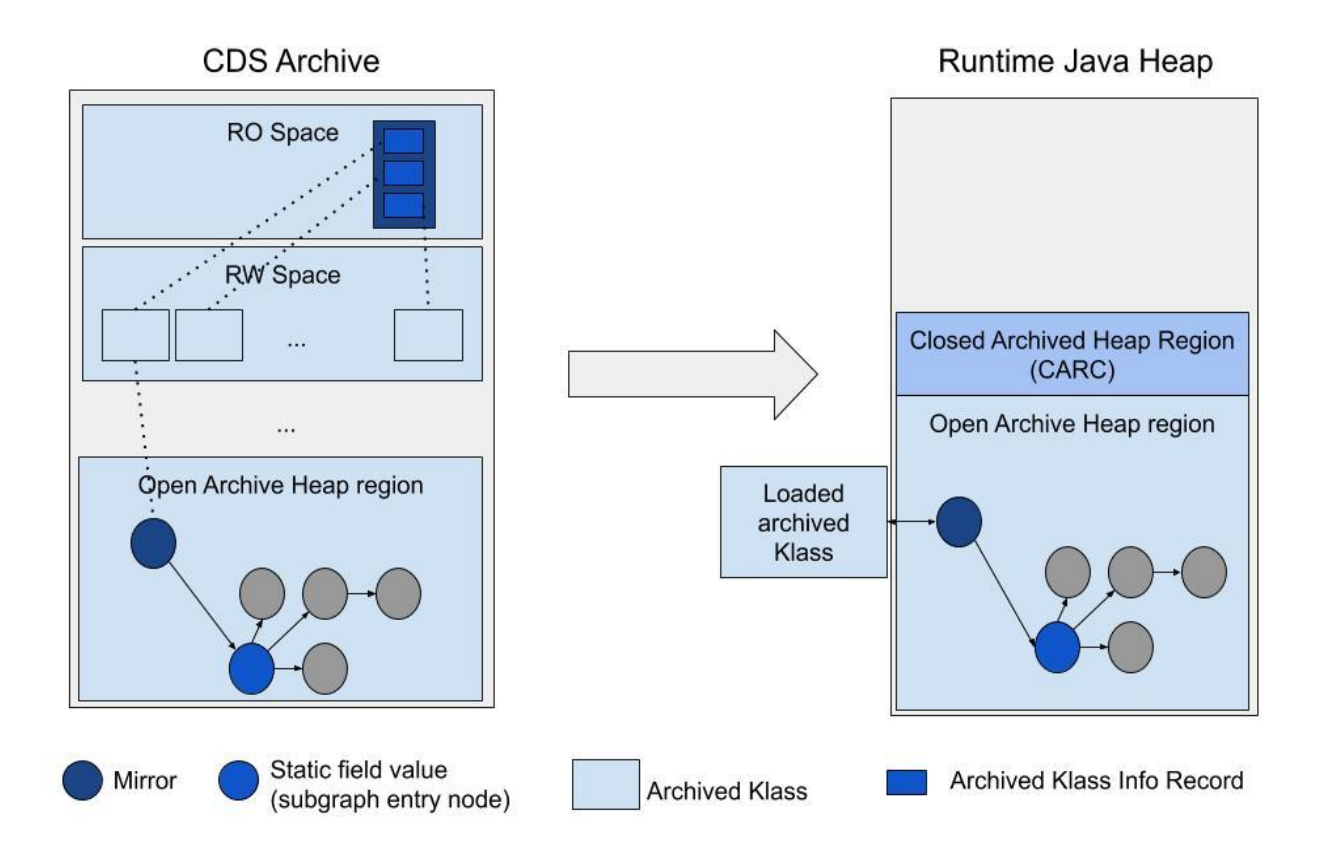

#### Class Initialization Phase At Archive Dump time

- Some of the loaded classes may be implicitly initialized, as a result of executing Java code to load classes from the *classlist*
- Explicitly initialize the rest of the classes annotated with @Preserve
	- After loading all classes from the *classlist* and before copying & relocating class metadata to archive spaces
	- Call InstanceKlass::initialize()to do class initialization
		- Follows class initialization procedure described in JVM specification §5.5

## **Object Subgraph Checking Phase at Archive Dump time**

- Check is done after the class metadata copying and relocation step
- A static field should not be archived if any of the following types of objects is found in its subgraph
	- Non-mirror java.lang.Class objects
	- ClassLoader objects
	- java.security.ProtectionDomain objects
	- java.lang. Thread objects
	- Runnable objects
	- java.io.File objects
	- TBD

#### Static Field Value Preserving Phase at Archive Dump time

- Archiving starts from a reference type static field (a root object)
	- Follow references and walk all objects within the subgraph, and copy objects to the archive heap regions
	- Update pointers to the archived objects
- Support mirror objects within archived subgraphs
	- If a mirror object is encountered, the VM archives the mirror but stops following references from it
	- Allow more classes for pre-initialization and caching
		- E.g. java.lang.Integer, java.lang.Long, etc

#### Static Field Value Preserving Phase at CDS Dump time (Continued)

- All archived static field values from a JDK class are preserved within the class' archived mirror object
	- Include all primitive types and reference types
	- $\circ$  Runtime does not need to store the values back to the fields
	- Reachable subgraph objects become live when the mirror becomes live at runtime
	- The separate per-class record is still needed to store the dependent class list of the current class
		- The dependent classes should be initialized before the current class

# What Happens at Runtime

- Three cases with different optimization levels, all avoid executing  $\langle$ clinit $\rangle$ at runtime
	- An archived class can be set to fully initialized state immediately when loaded and restored at runtime iff following are true (most optimized case)
		- All static fields are primitive types or j.l.Object and j.l.String types (more types may be allowed)
		- Is an interface, or the direct superclass is  $\exists$ . L.Class, or an archived class that can be set to fully initialized at restore time

## What Happens at Runtime (Continued)

- Otherwise, If a mirror contains preserved static field values (JDK classes)
	- Class is set to linked state when it is loaded and restored
	- When the class initialization is triggered
		- Supertypes are initialized first
		- VM retrieves the archived class info record, all dependent classes in the record are initialized
		- Then class can be set to fully initialized state
- Otherwise, all work described in above case is done, and static field values are retrieved from archived class record and stored back into the mirror object (application classes)
	- The subgraph entry objects for static reference fields are materialized explicitly
		- Objects become live and can be found by GC

## Support for Application Classes

- Limiting initial pre-initializing support for application classes (loaded by the system class loader) with only
	- primitive types or String type
	- static final fields
	- static fields with @stable
- Static field values are stored separately from the mirrors for application classes
	- Not stored within mirrors

## GC Considerations

- Runtime Java Heap regions containing mapped archived objects are pinned
	- Objects are not moved and collected
- Archived objects in open archive heap regions (OARC) are initially dormant (not reachable) until they become reachable/live
- A live archive heap object in OARC stays alive (does not become dormant again) with all existing use cases in JDK

## GC Considerations (Continued)

- With broader support, usages may include cases where a live archive object may become unreachable
	- Not common cases but possible
	- If runtime execution adds external references before the object becomes unreachable, the object may contain stale references after the externally referenced objects are collected
		- No issue for tools and applications in prod during normal execution
		- Looks like is not an issue for some of heap dumper or monitoring agents
		- However, should be addressed as a complete solution for preserving pre-initialized classes and static fields

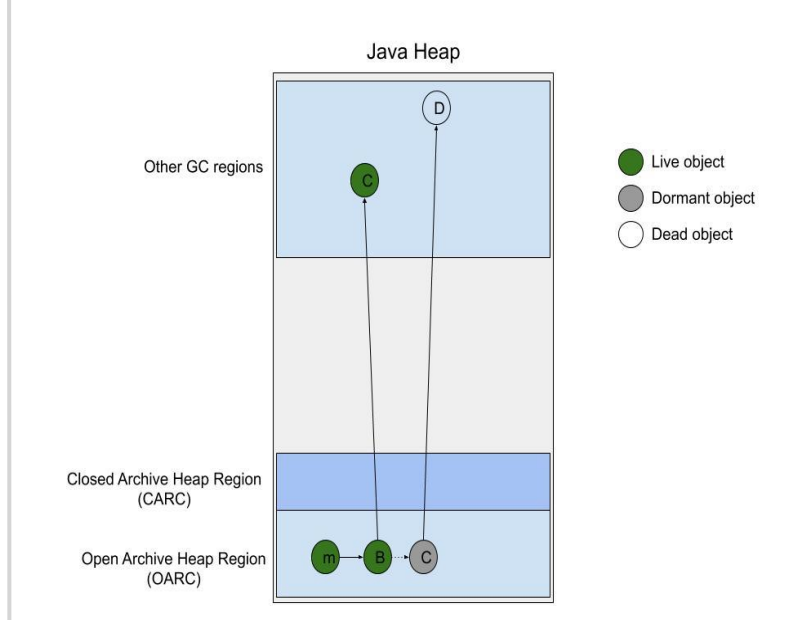